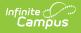

# Section Staff TCS Report (Rhode Island)

Last Modified on 03/11/2024 8:45 am CDT

Tool Search: TCS Reports

TCS Report Editor | Generate the Section Staff TCS Report | Report Layout

The Section Staff TCS Report lists all teachers who are assigned to an active course section as either a Primary Teacher or Other Teacher.

See the TCS Reports article for information on report logic, descriptions of the fields on the report editor and instructions on generating TCS Reports.

| Infinite Campus                                                                                                    |                                                                                                    |  |  |  |  |
|----------------------------------------------------------------------------------------------------|----------------------------------------------------------------------------------------------------|--|--|--|--|
| TCS Reports ☆<br>Reporting > RI State Reporting > TCS Repo                                                                                                    | TCS Reports ☆<br>Reporting > RI State Reporting > TCS Reports                                                                                   |  |  |  |  |
| RI TCS Reports<br>This tool will extract data to complete several for<br>collection of teacher-course-student data.                                                                                              | ormats of the RI state-defined reporting formats. TCS reports are the                                                                           |  |  |  |  |
| Extract Options         Extract Type       Section Staff         Prior Reporting Date       1         Effective Date       04/14/2020         Student Ad Hoc Filter       ~         Course Ad Hoc Filter       ~ | Select Calendars 19-20 ABBOTT ELEMENTARY 19-20 BRYANT ELEMENTARY 19-20 COLFAX MIDDLE 19-20 DUPONT MIDDLE 19-20 EMERSON HIGH 19-20 FRANKLIN HIGH |  |  |  |  |
| Staff Ad Hoc Filter     ✓       Format     CSV ✓       Generate Extract                                                                                                    | CTRL-click and SHIFT-click for multiple                                                                                                    |  |  |  |  |
|                                                                                                    | Section Staff Report                                                                                                    |  |  |  |  |

#### **SQL Query**

EXEC [get\_RI\_TCSReportSectionStaff] @calendarList = '13,14', @effectiveDate ='2/17/2011', @courseList ='699, 734', @personList ='8934,4534'

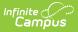

# **TCS Report Editor**

| Field                      | Description                                                                                                    |
|----------------------------|----------------------------------------------------------------------------------------------------|
| Extract<br>Type            | Determines which extract generates.                                                                                                  |
| Prior<br>Reporting<br>Date | Date report information was generated in the past. Dates are entered in mmddyy format or use the calendar icon to select a date.     |
| Effective<br>Date          | Date determines what data is reported on the extract. Dates are entered in mmddyy format or use the calendar icon to select a date.  |
| Student Ad<br>hoc Filter   | Selection limits the students included in the extract to those in the ad hoc filter.                                                 |
| Course Ad<br>hoc Filter    | Selection limits the courses included in the extract to those in the ad hoc filter.                                                  |
| Staff Ad hoc<br>Filter     | Selection limits the staff included in the extract to those in the ad hoc filter.                                                    |
| Format                     | Determines how the report will generate - in HTML or CSV.                                                                            |
| Calendar<br>Selection      | Indicates from which calendar and year the data reports. At least one calendar needs to be selected in order to generate the report. |

# **Generate the Section Staff TCS Report**

- 1. Select Section Staff from the Extract Type field.
- 2. Enter the Prior Reporting Date.
- 3. Enter the desired **Effective Date**.
- 4. Select an **Ad hoc Filter**, if desired, to narrow the individuals included in the report to just those included in the ad hoc filter.
- 5. Select the desired Format.
- 6. Click the **Generate Report** extract. The report displays in the selected format.

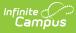

| Records:301 | teords:301    |                |        |               |                |                 |             |  |  |
|-------------|---------------|----------------|--------|---------------|----------------|-----------------|-------------|--|--|
| DISTRICTCO  | DE SCHOOLCODE | LOCALSECTIONID | CERTID | STAFFLASTNAME | STAFFFIRSTNAME | STAFFMIDDLENAME | SECTIONSTAR |  |  |
| 25          | 25108         | 12345          | 12345  | Teacher       | Justin         |                 | 07/01/2010  |  |  |
| 25          | 25108         | 23456          | 12345  | Teacher       | Justin         |                 | 07/01/2010  |  |  |
| 25          | 25108         | 34567          | 12345  | Teacher       | Justin         |                 | 07/01/2010  |  |  |
| 25          | 25108         | 45678          | 12345  | Teacher       | Justin         |                 | 07/01/2010  |  |  |
| 25          | 25108         | 56789          | 12345  | Teacher       | Justin         |                 | 07/01/2010  |  |  |
| 25          | 25108         | 67890          | 2345   | Teacher       | Shawn          |                 | 07/01/2010  |  |  |
| 25          | 25108         | 78901          | 2345   | Teacher       | Shawn          |                 | 07/01/2010  |  |  |
| 25          | 25108         | 89012          | 2345   | Teacher       | Shawn          |                 | 07/01/2010  |  |  |
| 25          | 25108         | 90123          | 2345   | Teacher       | Shawn          |                 | 07/01/2010  |  |  |
| 25          | 25108         | 98765          | 2345   | Teacher       | Shawn          |                 | 07/01/2010  |  |  |
| 25          | 25108         | 87654          | 2345   | Teacher       | Shawn          |                 | 07/01/2010  |  |  |
| 25          | 25108         | 76543          | 3456   | Teacher       | Tracy          |                 | 07/01/2010  |  |  |
| 25          | 25108         | 65432          | 3456   | Teacher       | Tracy          |                 | 07/01/2010  |  |  |
| 25          | 25108         | 54321          | 3456   | Teacher       | Tracy          |                 | 07/01/2010  |  |  |
| 25          | 25108         | 43210          | 3456   | Teacher       | Tracy          |                 | 07/01/2010  |  |  |
| 25          | 25108         | 32109          | 3456   | Teacher       | Tracy          |                 | 07/01/2010  |  |  |
| 25          | 25108         | 21098          | 45678  | Teacher       | Alan           |                 | 07/01/2010  |  |  |
| 25          | 25109         | 12055          | 27190  | D             | A1             |                 | 07/01/2010  |  |  |

Section Staff Report - HTML Format

|    | А            | В          | С              | D      | E        | F        | G        | н        | I.           | J       | K       | L        | M           | N        |
|----|--------------|------------|----------------|--------|----------|----------|----------|----------|--------------|---------|---------|----------|-------------|----------|
| 1  | DISTRICTCODE | SCHOOLCODE | LOCALSECTIONID | CERTID | STAFFLAS | STAFFFIR | STAFFMIC | SECTIONS | SECTIONENDD. | STAFFRO | TEACHER | RELACONT | RIE MATHCON | TRIBUTOR |
| 2  | 25           | 25108      | 12345          | 12345  | Teacher  | Justin   |          | 7/1/2010 | 6/30/2011    |         | Y       | Y        | N           |          |
| 3  | 25           | 25108      | 23456          | 12345  | Teacher  | Justin   |          | 7/1/2010 | 6/30/2011    |         | Y       | Y        | N           |          |
| 4  | 25           | 25108      | 34567          | 12345  | Teacher  | Justin   |          | 7/1/2010 | 6/30/2011    |         | Y       | Y        | N           |          |
| 5  | 25           | 25108      | 45678          | 12345  | Teacher  | Justin   |          | 7/1/2010 | 6/30/2011    |         | Y       | Y        | N           |          |
| 6  | 25           | 25108      | 56789          | 12345  | Teacher  | Justin   |          | 7/1/2010 | 6/30/2011    |         | Y       | Y        | N           |          |
| 7  | 25           | 25108      | 67890          | 2345   | Teacher  | Shawn    |          | 7/1/2010 | 6/30/2011    |         | N       | N        | n R         |          |
| 8  | 25           | 25108      | 78901          | 2345   | Teacher  | Shawn    |          | 7/1/2010 | 6/30/2011    |         | N       | N        | N           |          |
| 9  | 25           | 25108      | 89012          | 2345   | Teacher  | Shawn    |          | 7/1/2010 | 6/30/2011    |         | N       | N        | N           |          |
| 10 | 25           | 25108      | 90123          | 2345   | Teacher  | Shawn    |          | 7/1/2010 | 6/30/2011    |         | N       | N        | N           |          |
| 11 | 25           | 25108      | 98765          | 2345   | Teacher  | Shawn    |          | 7/1/2010 | 6/30/2011    |         | N       | N        | N           |          |
| 12 | 25           | 25108      | 87654          | 2345   | Teacher  | Shawn    |          | 7/1/2010 | 6/30/2011    |         | N       | N        | N           |          |
| 13 | 25           | 25108      | 76543          | 3456   | Teacher  | Tracy    |          | 7/1/2010 | 6/30/2011    |         | N       | N        | N           |          |
| 14 | 25           | 25108      | 65432          | 3456   | Teacher  | Tracy    |          | 7/1/2010 | 6/30/2011    |         | N       | N        | N           |          |
| 15 | 25           | 25108      | 54321          | 3456   | Teacher  | Tracy    |          | 7/1/2010 | 6/30/2011    |         | N       | N        | N           |          |
| 16 | 25           | 25108      | 43210          | 3456   | Teacher  | Tracy    |          | 7/1/2010 | 6/30/2011    |         | N       | N        | N           |          |
| 17 | 25           | 25108      | 32109          | 3456   | Teacher  | Tracy    |          | 7/1/2010 | 6/30/2011    |         | N       | N        | N           |          |
| 18 | 25           | 25108      | 21098          | 45678  | Teacher  | Alan     |          | 7/1/2010 | 6/30/2011    |         | Y       | Y        | N           |          |
| 19 |              |            |                |        |          |          |          |          |              |         |         |          |             |          |

Section Staff Report - CSV Format

# **Report Layout**

| Data Element  | Description                                                                                                  | Location                                                                                                    |
|---------------|----------------------------------------------------------------------------------------------------|----------------------------------------------------------------------------------------------------|
| District Code | The number assigned to the local education agency by the state education agency.<br><i>Numeric, 2 digits</i> | System Administration > Resources ><br>District Information > State District Number<br>District.stateNumber  |
| School Code   | State-assigned school code.<br><i>Numeric, 5 digits</i>                                                      | System Administration > Resources ><br>School > School Detail > State School<br>Number<br>School.stateNumber |

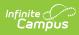

| Data Element         | Description                                                                                                    | Location                                                                                                    |
|----------------------|----------------------------------------------------------------------------------------------------|----------------------------------------------------------------------------------------------------|
| Local Section ID     | Combination of the Course<br>Number and the Section<br>Number.<br>When the PK Course<br>Number field is populated,<br>the course number value<br>reports from that field.<br>If the Course Number-<br>Section Number value or<br>the PK course Number-<br>Section Number value is<br>greater than 20 digits, the<br>first 20 digits reports.<br><i>Numeric, 20 digits</i> | Scheduling > Courses > Course > Section ><br>Section Number<br>Section.number<br>Scheduling > Courses > Course > Course<br>Information > Number, PK Course Number<br>Course.number<br>Course.altStatecode |
| CERTID               | Identification number of the license assigned to the staff person by the state.<br>Numeric, 10 digits                                                                                                    | Census > People > District Employment ><br>Employment Information > License Number<br>Employment.license Number                                                                                           |
| Staff Last Name      | Staff person's last name<br><i>Alphanumeric, 50</i><br><i>characters</i>                                                                                                    | Census > People > Demographics > Person<br>Information > Last Name<br>Identity.lastName                                                                                                    |
| Staff First<br>Name  | Staff person's first name<br><i>Alphanumeric, 50</i><br><i>characters</i>                                                                                                    | Census > People > Demographics > Person<br>Information > First Name<br>Identity.firstName                                                                                                    |
| Staff Middle<br>Name | Staff person's middle name<br><i>Alphanumeric, 50</i><br><i>characters</i>                                                                                                    | Census > People > Demographics > Person<br>Information > Middle Name<br>Identity.middleName                                                                                                    |

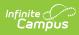

| Data Element          | Description                                                                                                    | Location                                                                                                    |
|-----------------------|----------------------------------------------------------------------------------------------------|----------------------------------------------------------------------------------------------------|
| Section Start<br>Date | Date the staff person began<br>teaching the course section,<br>as noted on the Section<br>Staff History tab.<br>If the Assignment Start Date<br>is blank, the first day of the<br>first scheduled term<br>reports.<br>Date field, 10 characters<br>(MM/DD/YYYY) | Scheduling > Courses > Course > Sections<br>> Staff History > Staff History Detail ><br>Assignment Start Date<br>SectionStaffHistory.startDate |
| Section End<br>Date   | Date the staff person<br>stopped teaching the<br>course section, as noted on<br>the Section Staff History<br>tab.<br>If the Assignment End Date<br>is blank, the last day of the<br>last scheduled term reports.<br>Date field, 10 characters<br>(MM/DD/YYYY)   | Scheduling > Courses > Course > Sections<br>> Staff History > Staff History Detail ><br>Assignment End Date<br>SectionStaffHistory.endDate     |
| Staff Role ID         | Reports the most recent<br>active staff person's<br>Assignment Code based on<br>the start date from the<br>District Assignment.<br><i>Alphanumeric, 10</i><br><i>characters</i>                                                                                 | Census > People > District Assignments ><br>Employment Assignment Information ><br>Assignment Code<br>DistrictAssignment.AssignmentCode        |

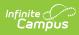

| Data Element         | Description                                                                                                    | Location                                                                                                    |
|----------------------|----------------------------------------------------------------------------------------------------|----------------------------------------------------------------------------------------------------|
| Teacher of<br>Record | Indicates the staff person as<br>being the primarily<br>responsible teacher for the<br>instruction that takes place<br>in the class.<br>Reports Y when the Teacher<br>Role value is:<br>• Teacher of Record<br>• Teacher of Record<br>• Teacher of Record -<br>ELA Contributor<br>• Teacher of Record -<br>Match Contributor<br>• Teacher of Record -<br>ELA and Match<br>Contributor | Scheduling > Courses > Course > Section ><br>Staff History > Staff History Detail > Role<br>SectionStaffHistory.role |
| ELA Contributor      | Signifies the educator<br>provides English Language<br>Arts/Literacy development<br>through this course.<br>Reports Y when the Teacher<br>Role value is:<br>• Teacher of Record<br>• Teacher of Record -<br>ELA Contributor<br>• Teacher of Record -<br>Match Contributor<br>• Teacher of Record -<br>ELA and Match<br>Contributor                                                    | Scheduling > Courses > Course > Section ><br>Staff History > Staff History Detail > Role<br>SectionStaffHistory.role |

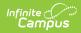

| Data Element        | Description                                                                                                    | Location                                                                                 |
|---------------------|----------------------------------------------------------------------------------------------------|------------------------------------------------------------------------------------------|
| Math<br>Contributor | Signifies the educator<br>provides Math development<br>through this course.                                                                                                    | Scheduling > Courses > Course > Section ><br>Staff History > Staff History Detail > Role |
|                     | Reports Y when the Teacher<br>Role value is:<br>• Teacher of Record<br>• Teacher of Record -<br>ELA Contributor<br>• Teacher of Record -<br>Match Contributor<br>• Teacher of Record -<br>ELA and Match<br>Contributor<br>Alphanumeric, 1 character<br>(Y or N) | SectionStaffHistory.role                                                                 |